Postkarten 4S 12,5x23,5cm

Dateigröße: **260 x 245 mm** Endformat: **250 x 235 mm** 

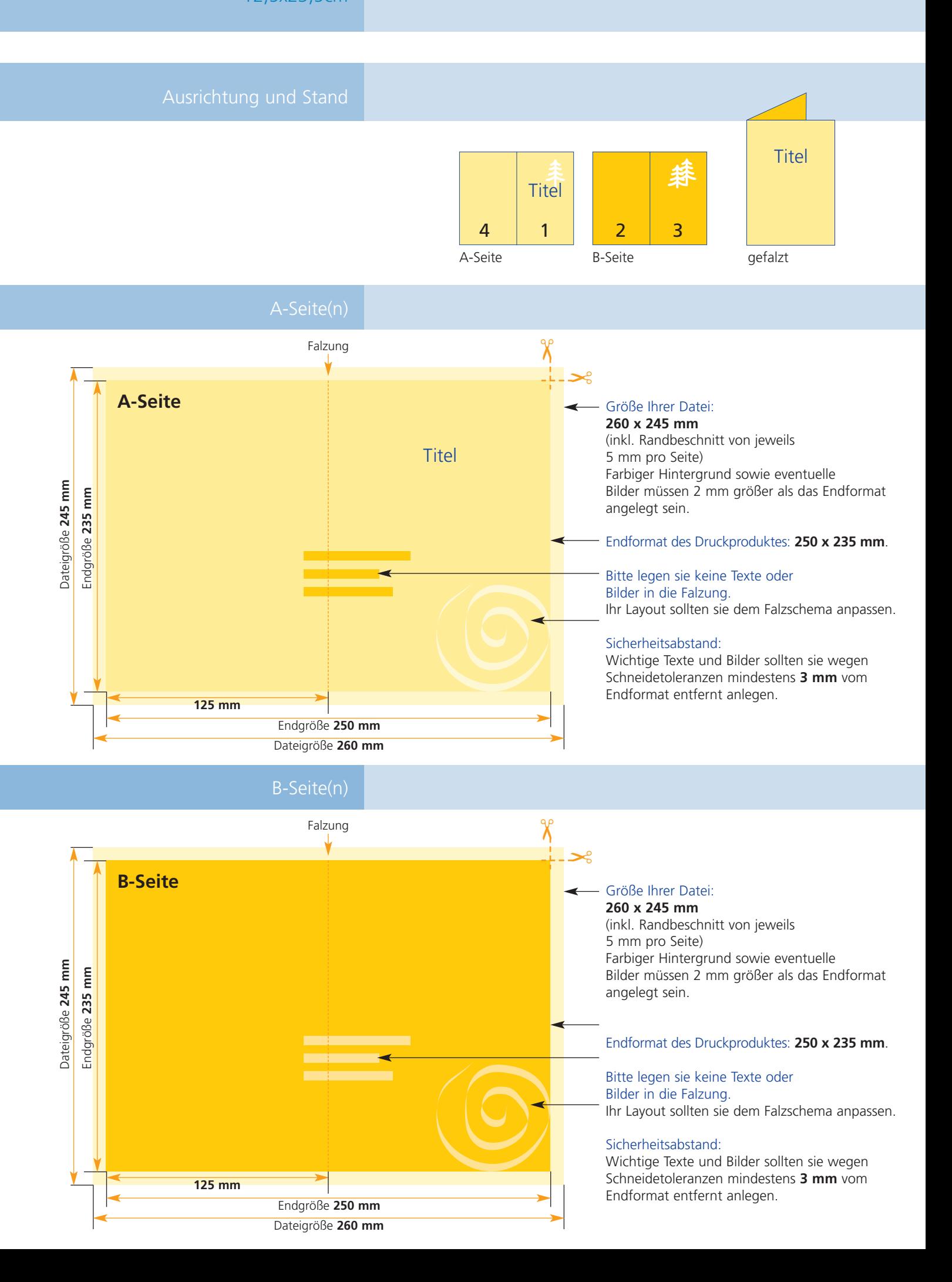

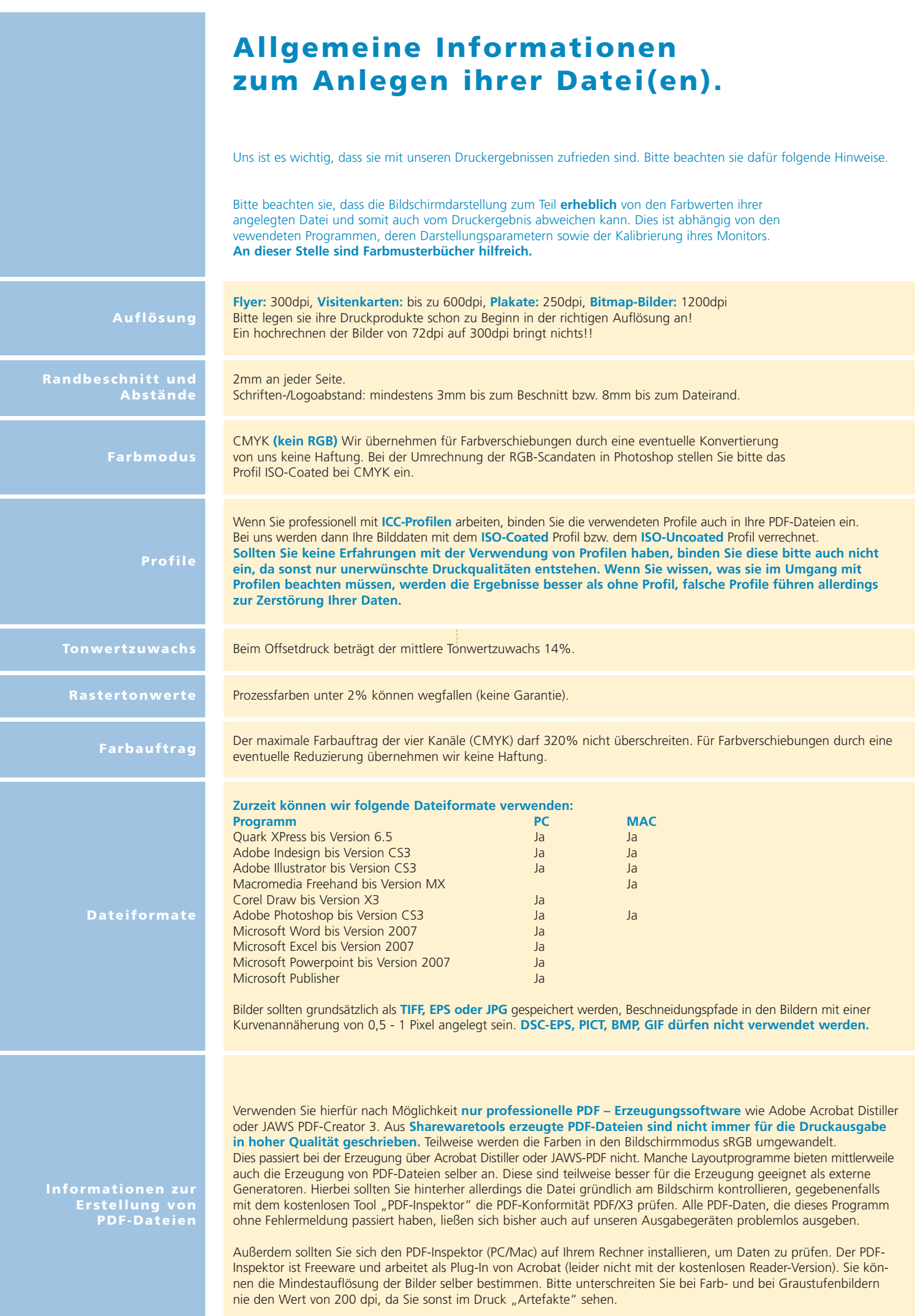